Wednesday, October 18, 2017 6:39 PM

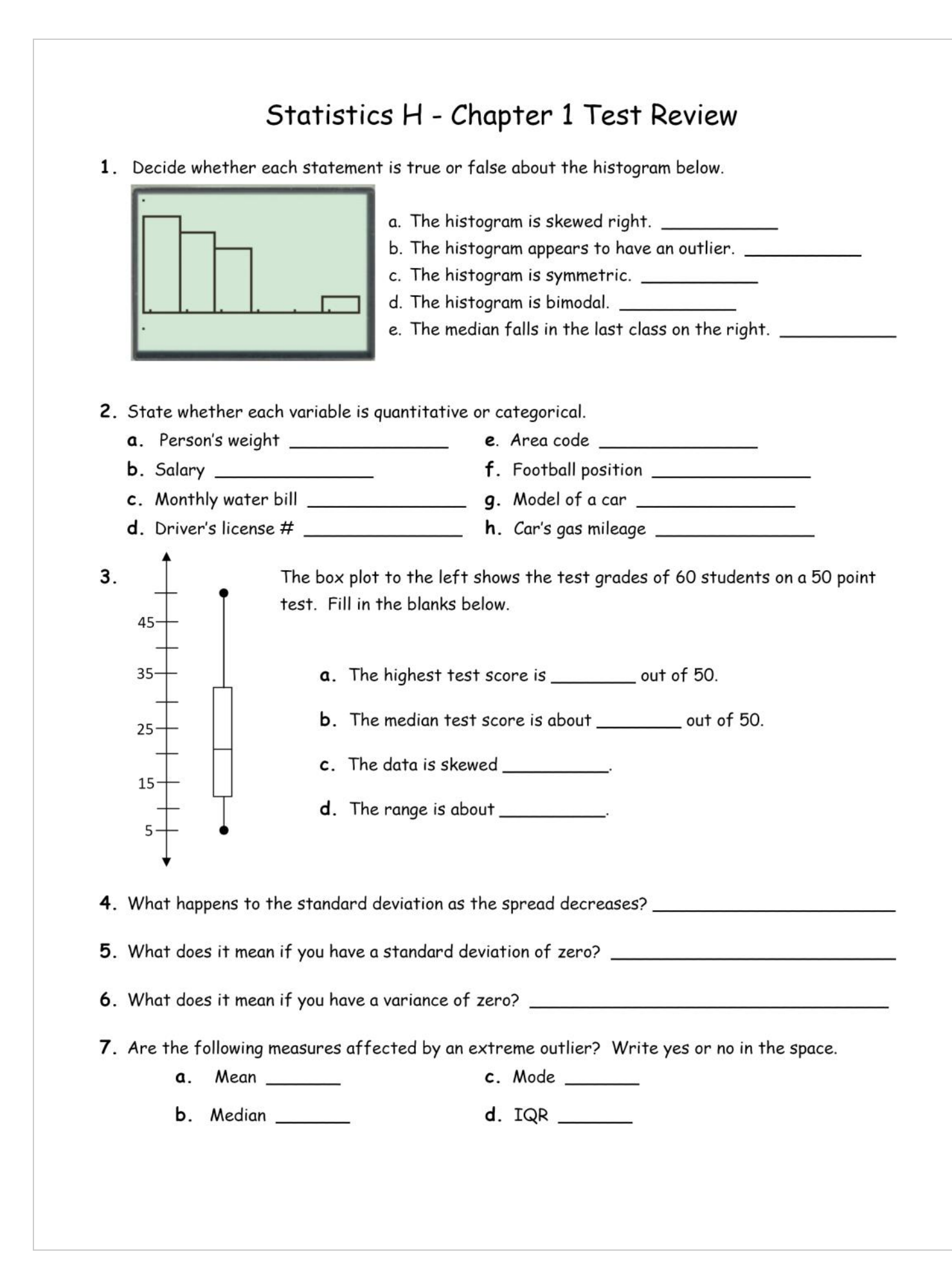

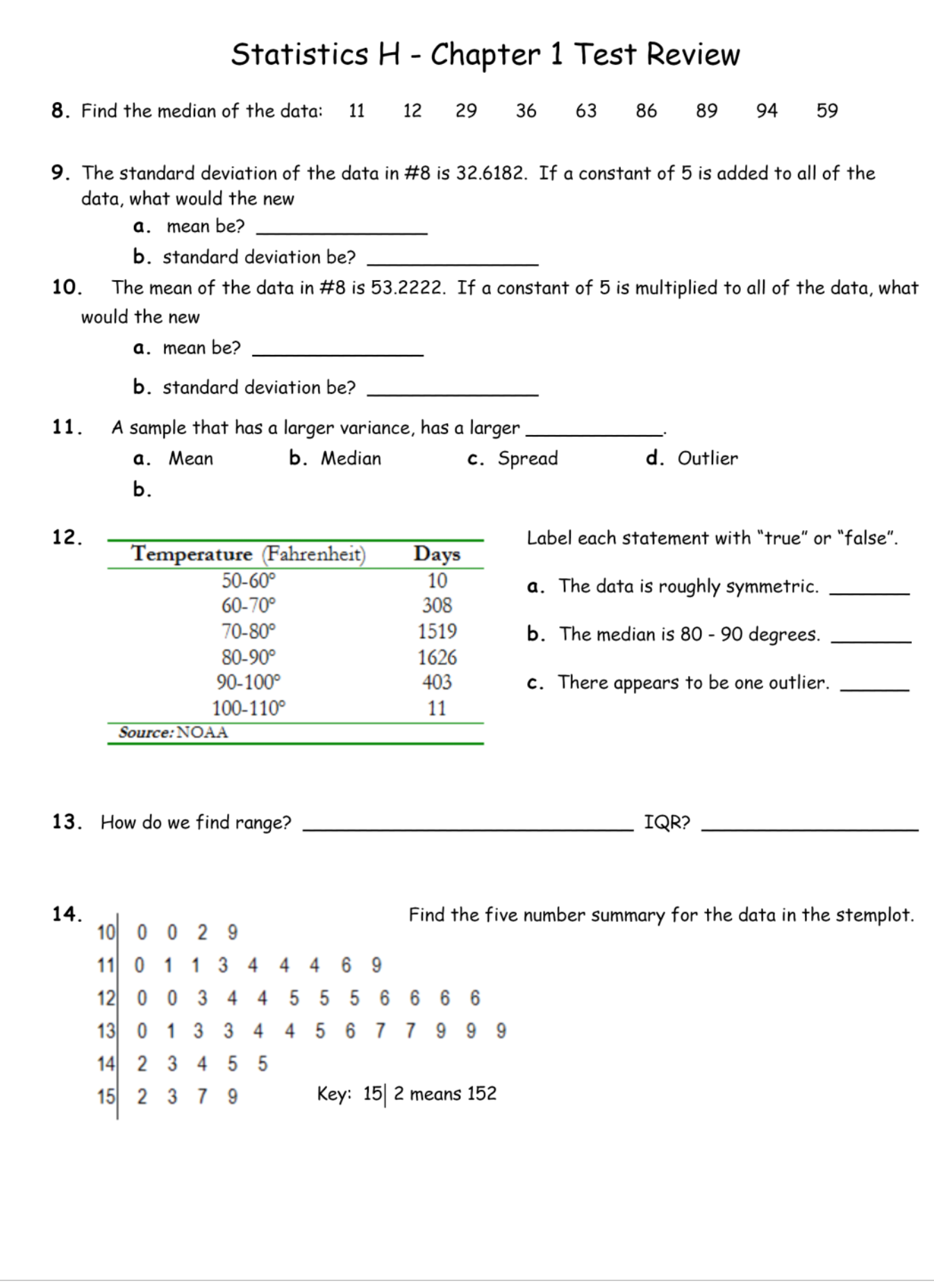

## Statistics H - Chapter 1 Test Review

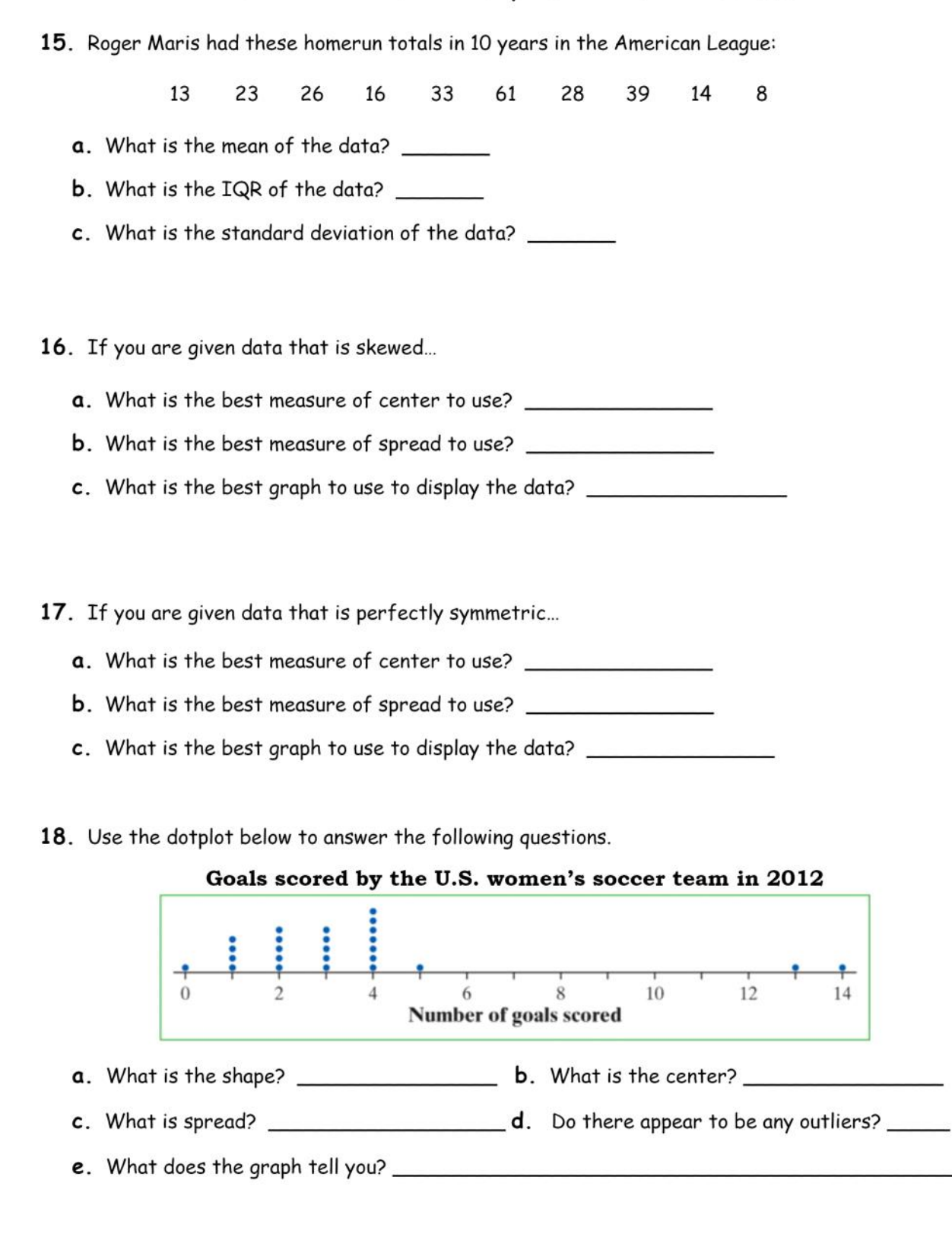

## Statistics H - Chapter 1 Test Review

19. If you are given data that has one outlier...

a. What is the best measure of center to use?

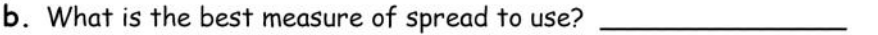

c. What is the best graph to use to display the data? \_\_\_\_\_\_\_\_

20. In 1798, the English scientist Henry Cavendish measured the density of the earth several times by careful work with a torsion balance. The variable recorded was the density of the earth as a multiple of the density of water. Here are Cavendish's 29 measurements: Remember that a leaf can only be one digit!

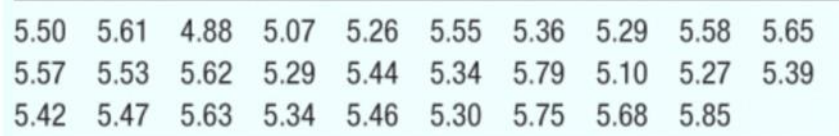

a. Present these measurements graphically in a stemplot.

**b.** Discuss the distribution of your graph. Show all calculations.

c. What is your estimate of the density of the earth based on these measurements? Explain.